# Package 'panelAR'

February 20, 2015

<span id="page-0-0"></span>Version 0.1

Date 2014-02-27

Title Estimation of Linear AR(1) Panel Data Models with Cross-Sectional Heteroskedasticity and/or Correlation

Author Konstantin Kashin <kkashin@fas.harvard.edu>

Maintainer Konstantin Kashin <kkashin@fas.harvard.edu>

**Depends**  $R (= 2.15.0)$ 

Imports car

Description The package estimates linear models on panel data structures in the presence of AR(1) type autocorrelation as well as panel heteroskedasticity and/or contemporaneous correlation. First, AR(1)-type autocorrelation is addressed via a two-step Prais-Winsten feasible generalized least squares (FGLS) procedure, where the autocorrelation coefficients may be panelspecific. A number of common estimators for the autocorrelation coefficient are supported. In case of panel heteroskedasticty, one can choose to use a sandwich-type robust standard error estimator with OLS or a panel weighted least squares estimator after the twostep Prais-Winsten estimator. Alternatively, if panels are both heteroskedastic and contemporaneously correlated, the package supports panel-corrected standard errors (PC-SEs) as well as the Parks-Kmenta FGLS estimator.

License GPL  $(>= 2)$ 

BugReports <https://github.com/kkashin/panelAR/issues>

NeedsCompilation no

Repository CRAN

Date/Publication 2014-02-27 16:15:29

# R topics documented:

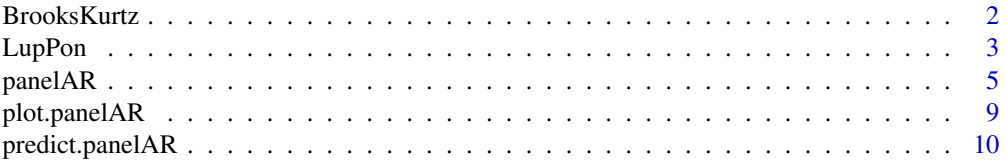

#### <span id="page-1-0"></span>2 BrooksKurtz

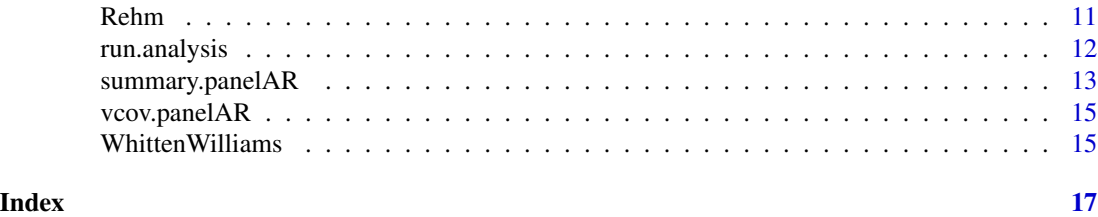

BrooksKurtz *Brooks and Kurtz (2012) Replication Data*

#### Description

Replication data for Brooks and Kurtz (2012). Data structure is panels of Latin American countries from 1983-2007. Data contains measurements of capital account openness, capital account openness diffusion variables, and a variety of economic and financial controls.

#### Usage

BrooksKurtz

#### Format

A dataframe with the following variables:

- country: country identifier (string).
- conum: country identifier (numeric).
- year: year identifier.

Dependent variable:

• kaopen: capital account openness. Higher value indicates more open capital account.

Diffusion variables, constructed to be a weighted average of the lagged outcome variable for all countries in a given government's "neighborhood". Proximity is defined via a weight matrix W such that the diffusion variable is constructed as  $WY_{t-1}$ . The weight matrix differs across the following diffusion variables. See pages 112-114 of Brooks and Kurtz (2012) for details.

- ldiffpeer: baseline diffusion effect / all countries diffusion variable.
- ldiffisi: import-substituting industrialization (ISI) peer diffusion variable.
- ldiffgrowth: economic success diffusion variable.
- ldiffinflation: inflation performance diffusion variable.
- ldiffneg: negative learning diffusion variable.
- ldiffembi: competition diffusion variable
- limf: dummy variable that is equal to 1 if a country entered into an agreement with the IMF at time  $t - 1$ .

Controls:

#### <span id="page-2-0"></span>LupPon 3

- isi\_objective: dummy variable for country-years with ISI policy.
- partisan: partisanship coded as 0 for leftist, 1 for centrist, and 2 for conservative governments.
- checks: checks on authority.
- y1995: dummy for year 1995.
- lngdpcap: log of GDP per capita.
- lngdp: log of GDP.
- timetrend: linear time trend.
- brk: dummy for structural break in the data source for kaopen in 1996.
- lusffr: US federal funds rate at time  $t 1$ .
- linflation: log of inflation at time  $t 1$ .
- Ibankra: bank reserve-to-asset ratio at time  $t 1$ .
- lcab: current account deficit at time  $t 1$ .
- lgrowth: growth of per capita GDP at time  $t 1$ .
- 1 tradebalance: trade deficit at time  $t 1$ .

# Source

Brooks, Sarah M. and Marcus J. Kurtz. 2012. "Paths to Financial Policy Diffusion: Statist Legacies in Latin America's Globalization." *International Organization* 66:95-128.

#### See Also

[panelAR](#page-4-1). Run demo(BrooksKurtz) for examples which use BrooksKurtz.

LupPon *Lupu and Pontusson (2011) Replication Data*

# Description

Replication data for Table 2, "Determinants of Redistribution", in Lupu and Pontusson (2011). Data structure is panels of OECD countries from 1969 to 2005. Data contains measurements of redistribution, various summaries of the earnings distribution, and controls.

#### Usage

LupPon

#### <span id="page-3-0"></span>4 LupPon

#### Format

A dataframe with the following variables:

- country: country name.
- id: country identifier.
- year: time identifier.
- redist: percentage change in Gini coefficients as move from gross market income to disposable income.
- ratio9050: ratio of earnings of a worker in the 90th percentile of the earnings distribution to the earnings of the worker with median income.
- ratio5010: ratio of earnings of a worker with median income to the earnings of a worker in the 10th percentile of the earnings distribution.
- ratio9010: ratio of earnings of a worker in the 90th percentile of the earnings distribution to the earnings of a worker in the 10th percentile of the earnings distribution.
- skew: ratio of the 90-50 ratio to the 50-10 ratio.
- turnout: turnout (as a percentage of eligible voters) in the most recent national election.
- fempar: proportion of working-age women in the labor force.
- propind: electoral system proportionality index (between 0 and 1, where 1 is the highest level of proportionality).
- pvoc: enrollment in vocational training programs as percent of secondary school enrollment.
- union: annual net union density.
- unempl: annual rate of unemployment.

#### Source

Lupu, Noam and Jonas Pontusson. 2011. "The Structure of Inequality and the Politics of Redistribution." *APSR* 105(2): 316-336.

Full dataset is available at: [http://www.noamlupu.com/LupPon\\_APSR.dta](http://www.noamlupu.com/LupPon_APSR.dta).

See Appendix of Lupu and Pontusson (2011) for details of variable sources.

#### See Also

[panelAR](#page-4-1). Run demo(LupPon) for examples which use LupPon.

<span id="page-4-1"></span><span id="page-4-0"></span>panelAR *Estimation of Linear AR(1) Panel Data Models with Cross-Sectional Heteroskedasticity and/or Correlation*

# Description

The function estimates linear models on panel data structures in the presence of AR(1)-type autocorrelation as well as panel heteroskedasticity and/or contemporaneous correlation. First, AR(1) type autocorrelation is addressed via a two-step Prais-Winsten feasible generalized least squares (FGLS) procedure, where the autocorrelation coefficients may be panel-specific. Subsequently, one can choose to implement 'sandwich'-type robust standard errors with OLS, panel weighted least squares (WLS), panel-corrected standard errors (PCSEs), or the Parks-Kme4nta FGLS estimator.

# Usage

```
panelAR(formula, data, panelVar, timeVar, autoCorr = c("ar1",
    "none", "psar1"), panelCorrMethod = c("none","phet","pcse","pwls",
    "parks"), rhotype ="breg", bound.rho = FALSE, rho.na.rm = FALSE,
   panel.weight = c("t-1", "t"), dof.correction = FALSE,
    complete.case = FALSE, seq.times = FALSE, singular.ok=TRUE)
```
#### Arguments

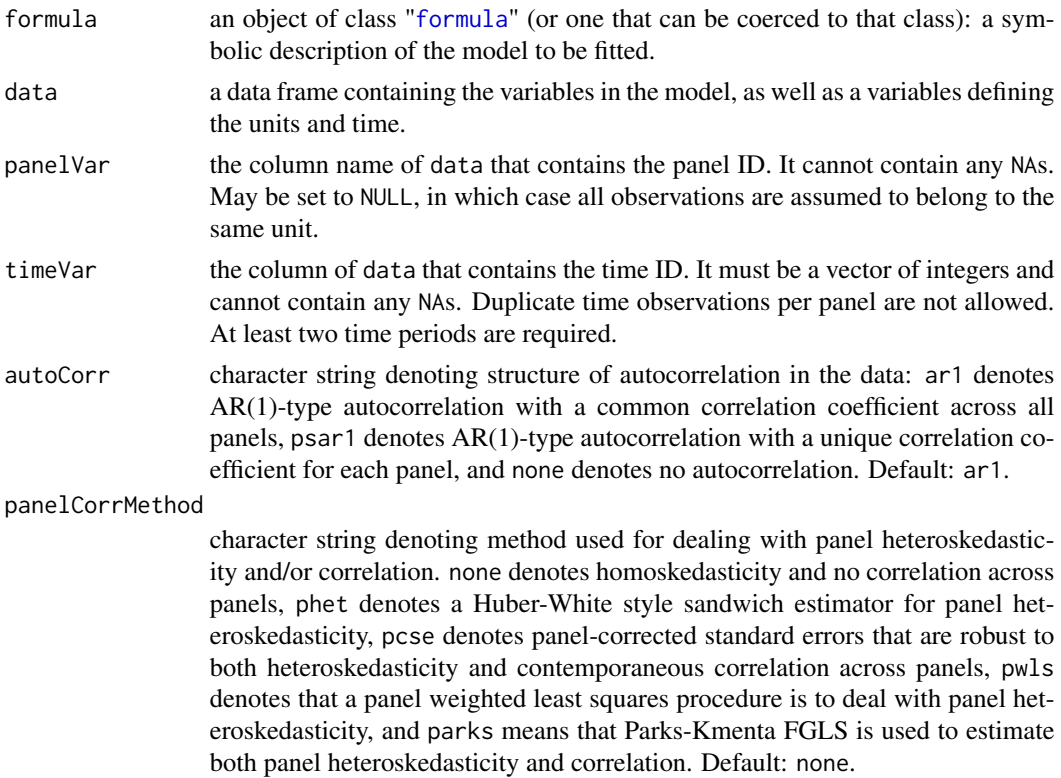

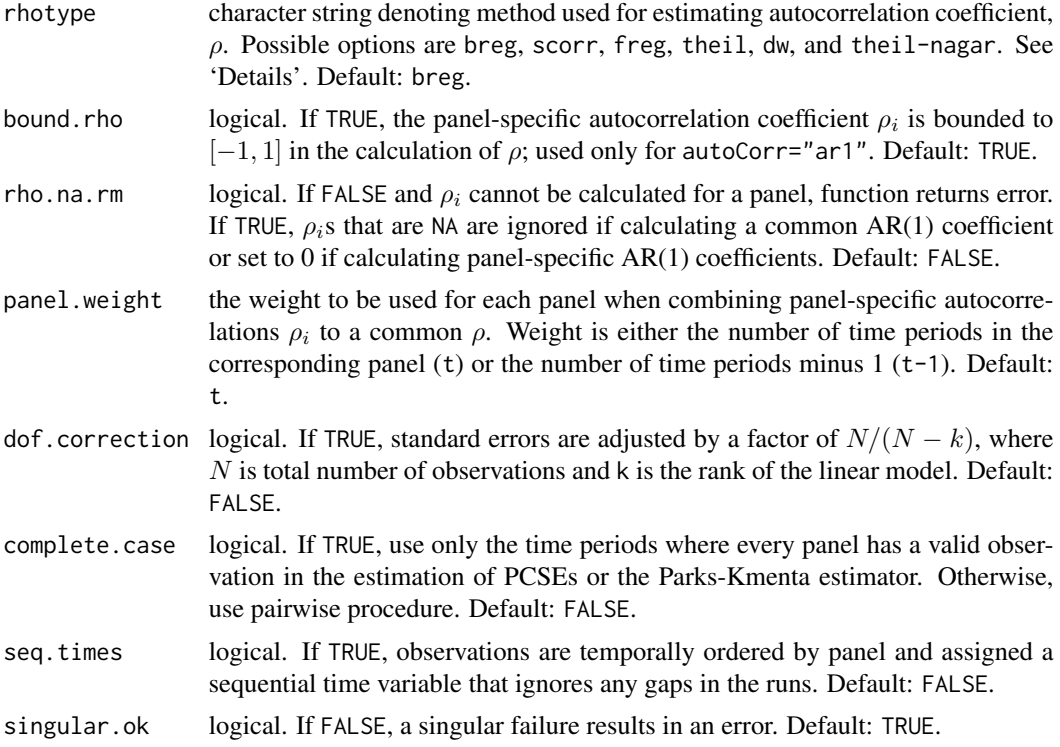

#### Details

Function for running two-step Prais-Winsten models on panel data that exhibit AR(1)-type autocorrelation. Following the two-step estimation, one can choose to use a 'sandwich'-type robust standard error estimator with OLS or a panel weighted least squares estimator to address panel heteroskedasticity. Alternatively, if panels are both heteroskedastic and contemporaneously correlated, the package supports panel-corrected standard errors (PCSEs) as well as the Parks-Kmenta FGLS estimator. Note that the Parks-Kmenta estimator should ideally be reserved for use only when the number of time periods is significantly greater than the number of panels (see Beck and Katz). The function is robust to unbalanced panel structures, panels with just one observation, multiple runs per panel, and the presence of panels without any overlapping observations.

While generally designed to estimate Prais-Winsten models on panel data, setting panelVar to NULL will estimate an AR(1) time-series model treating the entire dataset as one unit. In this case, the panelCorrMethod is ignored since equal variances are assumed across all observations.

A number of common estimators for the autocorrelation coefficient are supported. Specifically:

breg Linear regression estimator:  $\hat{\rho}_{breg} = \frac{\sum_{t=2}^{T_i}}{\sum_{t=2}^{T_i}}$  $\hat{\epsilon}_{i,t}$  $\hat{\epsilon}_{i,t-1}$  $\frac{T_i-1}{t=1}$   $\hat{\epsilon}_{i,t}^2$ scorr Sample correlation coefficient estimator:  $\hat{\rho}_{scorr} = \frac{\sum_{t=2}^{T_i}}{\sum_{t=1}^{T_i}}$  $\hat{\epsilon}_{i,t}$  $\hat{\epsilon}_{i,t-1}$  $\frac{T_i}{t=1}$   $\hat{\epsilon}_{i,t}^2$ freg Forward linear regression estimator:  $\hat{\rho}_{freq} = \frac{\sum_{t=1}^{T_i - 1}}{\sum_{t=1}^{T_i}}$  $\hat{\epsilon}_{i,t}\hat{\epsilon}_{i,t+1}$  $\frac{T_i-1}{t=1}$   $\hat{\epsilon}_{i,t+1}^2$ theil Theil estimator:  $\hat{\rho}_{theil} = \hat{\rho}_{scorr} \frac{T_i - k}{T_i - 1}$ 

<span id="page-6-0"></span>dw Durbin-Watson estimator: 
$$
\hat{\rho}_{dw} = 1 - \frac{1}{2} \frac{\sum_{t=2}^{T_i} (\hat{\epsilon}_{i,t} - \hat{\epsilon}_{i,t-1})^2}{\sum_{t=1}^{T_i} \hat{\epsilon}_{i,t}^2}
$$
  
theil-nagar Theil-Nagar estimator:  $\hat{\rho}_{theil-nagar} = \frac{T_i^2 \hat{\rho}_{dw} + k^2}{T_i^2 - k^2}$ 

In the expressions above,  $\hat{\epsilon}$  denotes observed residuals from the first stage OLS regression,  $T_i$  is the number of observations in panel i, and k is the rank of the model matrix. Some of these estimators cannot be calculated for panels with one observation or multiple runs of one observation. In these cases, rho.na.rm controls the treatment of these autocorrelation coefficients. If TRUE, ignore panelspecific autocorrelation coefficients for panels where  $\rho_i$  returns NA if calculating a common AR(1) coefficient, and set them to 0 if calculating panel-specific AR(1) coefficients.

If PCSEs or the Parks-Kmenta estimator are selected, the default is to use all pairwise observations to estimate the time-constant covariances across units. In the case of no overlapping observations between panels, the panel covariance is assumed to be 0. If complete.case is set to TRUE, then only the time periods where every panel has a valid observation are used for the calculation of the contemporaneous correlation matrix.

#### Value

panelAR returns an object of class "panelAR".

The function summary can be used to obtain and print a summary of the results. Note that default methods [coefficients](#page-0-0), [fitted.values](#page-0-0), and [residuals](#page-0-0) returns vectors of regression coefficients, fitted values, and residuals, respectively. [vcov](#page-0-0) returns the estimated variance-covariance matrix of the coefficients.

An object of class "panelAR" contains the following components, very similar to the outputs of the standard 1m function:

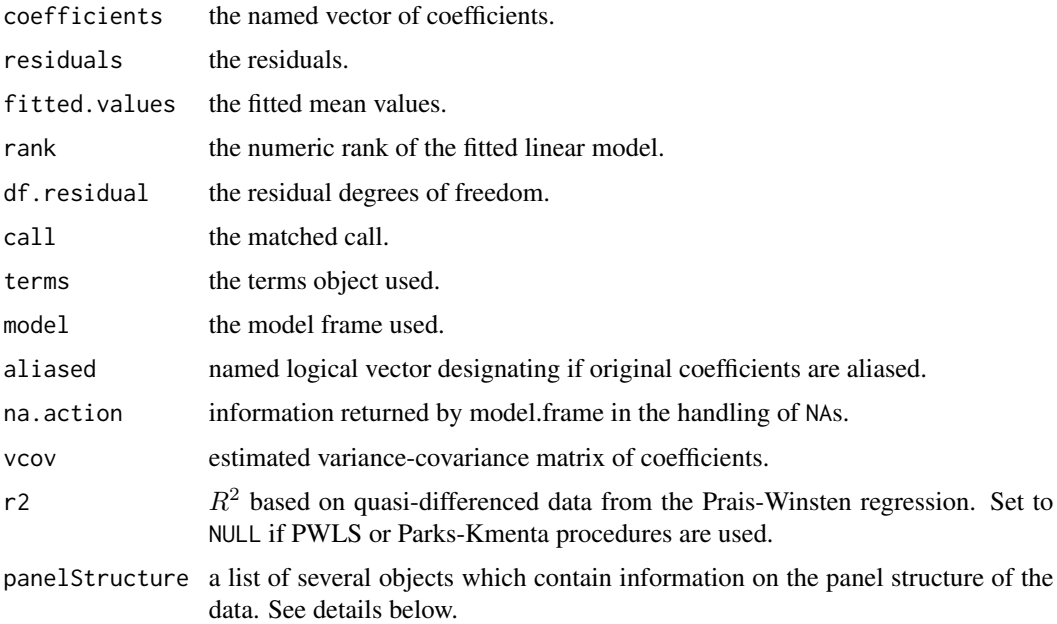

Details of panelStructure:

<span id="page-7-0"></span>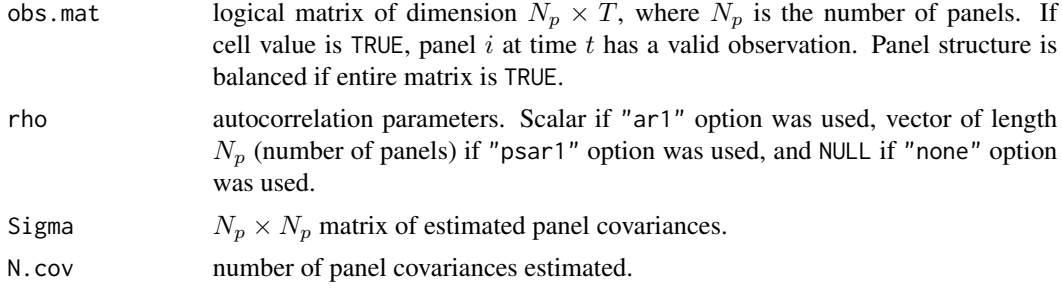

#### Author(s)

Konstantin Kashin <kkashin@fas.harvard.edu>

#### References

Beck, Nathaniel and Jonathan N. Katz. 1995. "What to do (and not to do) with time-series crosssection data." *Am. Polit. Sci. Rev.* 89:634-47.

Greene, William H. 2012. *Econometric Analysis*. 7ed. Prentice Hall.

Judge, George G., William E. Griffiths, R. Carter Hill, Helmut Lütkepohl, and Tsoung-Chao Lee. 1985. *The Theory and Practice of Econometrics*. 2ed. John Wiley & Sons.

Prais, S., and C. Winsten. 1954. "Trend Estimation and Serial Correlation." Cowles Commission Discussion Paper No. 383, Chicago.

#### See Also

[summary.panelAR](#page-12-1) for summary.

[predict.panelAR](#page-9-1) for prediction.

[plot.panelAR](#page-8-1) to plot image of panel structure.

[run.analysis](#page-11-1) for analysis of runs.

# Examples

```
# Common AR(1) with PCSE
data(Rehm)
out <- panelAR(NURR ~ gini + mean_ur + selfemp + cum_right + tradeunion + deficit +
tradeopen + gdp_growth, data=Rehm, panelVar='ccode', timeVar='year', autoCorr='ar1',
panelCorrMethod='pcse', rho.na.rm=TRUE, panel.weight='t-1', bound.rho=TRUE)
summary(out)
```

```
# Panel-specific AR(1) with PCSE
data(WhittenWilliams)
# expect warning urging to use 'complete.case=FALSE'
out2 <- panelAR(milex_gdp~lag_milex_gdp+GOV_rl+gthreat+GOV_min+GOV_npty+election_yr+
lag_real_GDP_gr+cinclag+lag_alliance+lag_cinc_ratio+lag_us_change_milex_gdp,
data=WhittenWilliams, panelVar="ccode", timeVar="year", autoCorr="psar1",
panelCorrMethod="pcse", complete.case=TRUE)
summary(out2)
summary(out2)$rho
```
# <span id="page-8-0"></span>plot.panelAR 9

```
# Panel-specific AR(1) correlation with PWLS
data(BrooksKurtz)
out3 <- panelAR(kaopen ~ ldiffpeer + ldiffisi + ldiffgrowth + ldiffinflation +
ldiffneg + ldiffembi + limf + isi_objective + partisan + checks + lusffr +
linflation + lbankra + lcab + lgrowth + ltradebalance + lngdpcap + lngdp +
brk + timetrend + y1995, data=BrooksKurtz, panelVar='country', timeVar='year',
autoCorr='psar1', panelCorrMethod='pwls',rho.na.rm=TRUE, panel.weight='t',
seq.times=TRUE)
summary(out3)
```

```
plot.panelAR Plot Panel Structure
```
#### Description

Plots grid of panels and times, colored to distinguish observed and missing data.

#### Usage

```
## S3 method for class 'panelAR'
plot(x,legend=TRUE,rot.axis=c(0,0),...)
```
#### Arguments

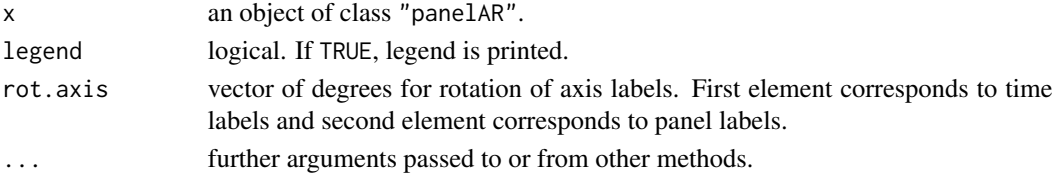

#### Author(s)

Konstantin Kashin <kkashin@fas.harvard.edu>

#### See Also

[panelAR](#page-4-1).

#### Examples

```
data(WhittenWilliams)
# expect warning urging to use 'complete.case=FALSE'
out <- panelAR(milex_gdp~lag_milex_gdp+GOV_rl+gthreat+GOV_min+GOV_npty+election_yr+
lag_real_GDP_gr+cinclag+lag_alliance+lag_cinc_ratio+lag_us_change_milex_gdp,
data=WhittenWilliams, panelVar="ccode", timeVar="year", autoCorr="psar1",
panelCorrMethod="pcse", complete.case=TRUE)
```
par(cex.axis=0.6) plot(out, rot.axis=c(45,0))

<span id="page-9-1"></span><span id="page-9-0"></span>

# Description

Predicted values from Prais-Winsten regression.

# Usage

```
## S3 method for class 'panelAR'
predict(object,newdata=NULL,se.fit = FALSE,
      conf.interval = FALSE, conf.level = 0.95, na.action=na.pass,...)
```
# Arguments

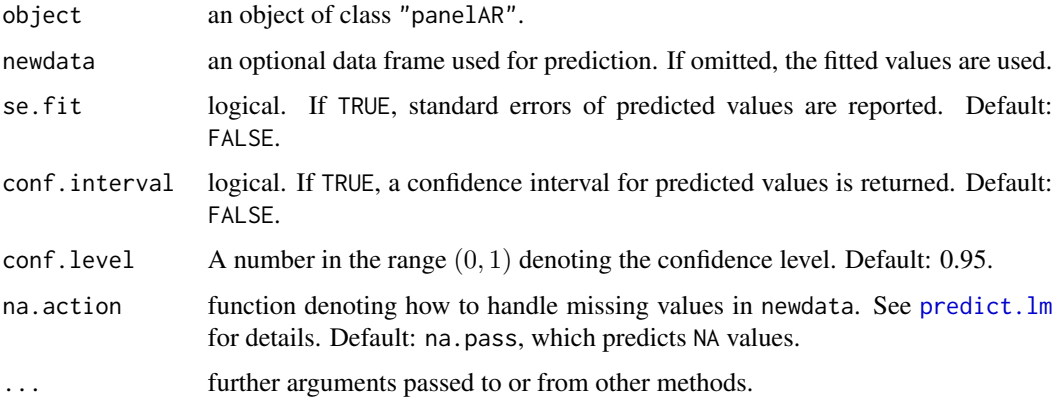

# Value

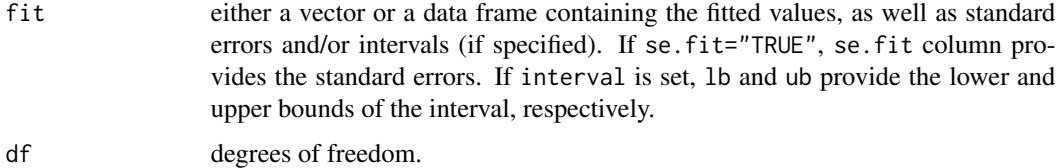

#### Author(s)

Konstantin Kashin <kkashin@fas.harvard.edu>

# See Also

The function [panelAR](#page-4-1).

See [predict.lm](#page-0-0) and [napredict](#page-0-0) for additional details.

#### <span id="page-10-0"></span> $Rehm$  11

#### Examples

```
data(Rehm)
out <- panelAR(NURR ~ gini, data=Rehm, panelVar='ccode', timeVar='year', autoCorr='ar1',
panelCorrMethod='pcse', rho.na.rm=TRUE, panel.weight='t-1', bound.rho=TRUE)
summary(out)
# fitted values (with SE and CI)
predict(out, se.fit=TRUE, conf.interval=TRUE)
```
Rehm *Rehm (2011) Replication Data*

# **Description**

Replication data for macro-level study in Rehm (2011), specifically to replicate results reported in Table 3. Data structure is panels of OECD countries from 2001-2004. Data contains measurements of unemployment benefit generosity, Rehm's homogeneity of the risk pool measure, and various controls.

### Usage

Rehm

#### Format

A dataframe with the following variables:

- year: time identifier.
- ccode: country identifier.
- NURR: net unemployment replacement rate, as a proxy for unemployment benefit generosity.
- gini: Gini coefficient of unemployment risk.
- mean\_ur: national unemployment rate, calculated as weighted mean of occupational unemployment rates (weights are occupation sizes).
- selfemp: self-employment as a percentage of civilian employment.
- cum\_right: cumulative percent of total cabinet posts held by right-wing parties since 1990 (weighted by days).
- tradeunion: trade union density.
- deficit: budget deficit as a percentage of GDP.
- tradeopen: trade openness (sum of imports and exports as proportion of GDP).
- gdp\_growth: GDP growth.

#### Source

Rehm, Philipp. 2011. "Social Policy by Popular Demand." *World Politics* 63(2): 271-299.

# <span id="page-11-0"></span>See Also

[panelAR](#page-4-1). Run demo(Rehm) for examples which use Rehm.

# <span id="page-11-1"></span>run.analysis *Run Analysis for Panel Data*

# Description

Provides a run analysis within each panel. Calculates number of runs per panel and returns start time, end time, and the length of each run.

# Usage

run.analysis(object)

# Arguments

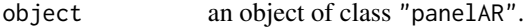

# Value

The output of the function is an object of class "panelAR.runs".

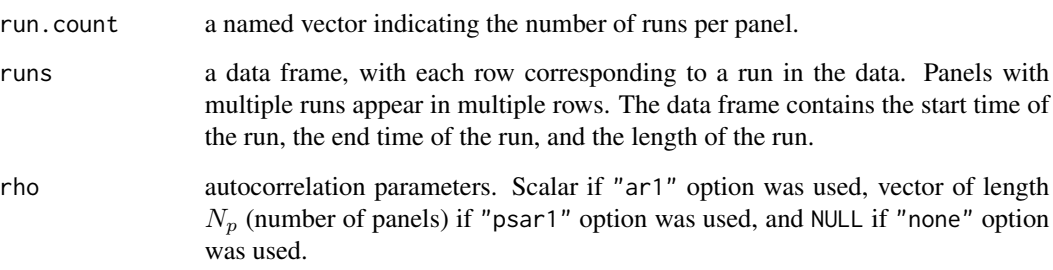

# Author(s)

Konstantin Kashin <kkashin@fas.harvard.edu>

# See Also

The function [panelAR](#page-4-1).

# <span id="page-12-0"></span>summary.panelAR 13

#### Examples

```
data(WhittenWilliams)
# expect warning urging to use 'complete.case=FALSE'
out <- panelAR(milex_gdp~lag_milex_gdp+GOV_rl+gthreat+GOV_min+GOV_npty+election_yr+
lag_real_GDP_gr+cinclag+lag_alliance+lag_cinc_ratio+lag_us_change_milex_gdp,
data=WhittenWilliams, panelVar="ccode", timeVar="year", autoCorr="psar1",
panelCorrMethod="pcse", complete.case=TRUE)
```
run.analysis(out) # overview run.analysis(out)\$runs # details of each run

<span id="page-12-1"></span>summary.panelAR *Summary method for fitted objects of class* "panelAR"

#### Description

summary method for class "panelAR".

# Usage

```
## S3 method for class 'panelAR'
summary(object, ...)
## S3 method for class 'summary.panelAR'
print(x, digits = max(3, getOption("digits") - 3),signif.stars = getOption("show.signif.stars"),...)
```
# Arguments

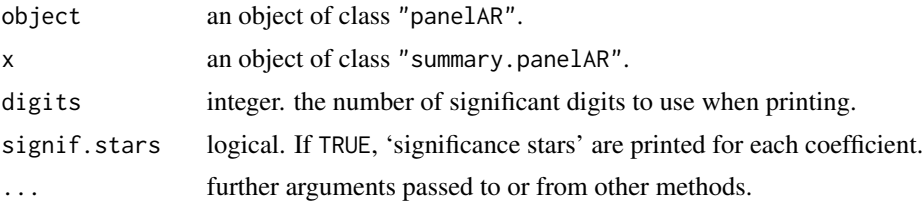

#### Value

The function summary.panelAR returns a list of summary statistics from the fitted model in object. The list contains the following components:

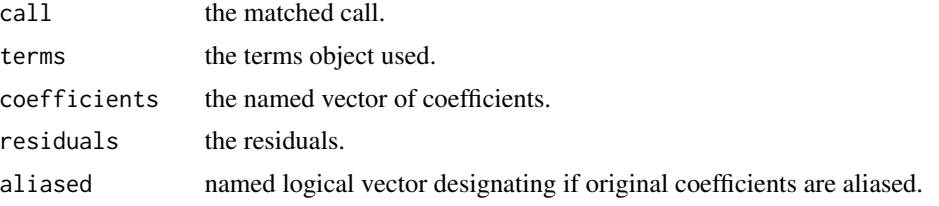

<span id="page-13-0"></span>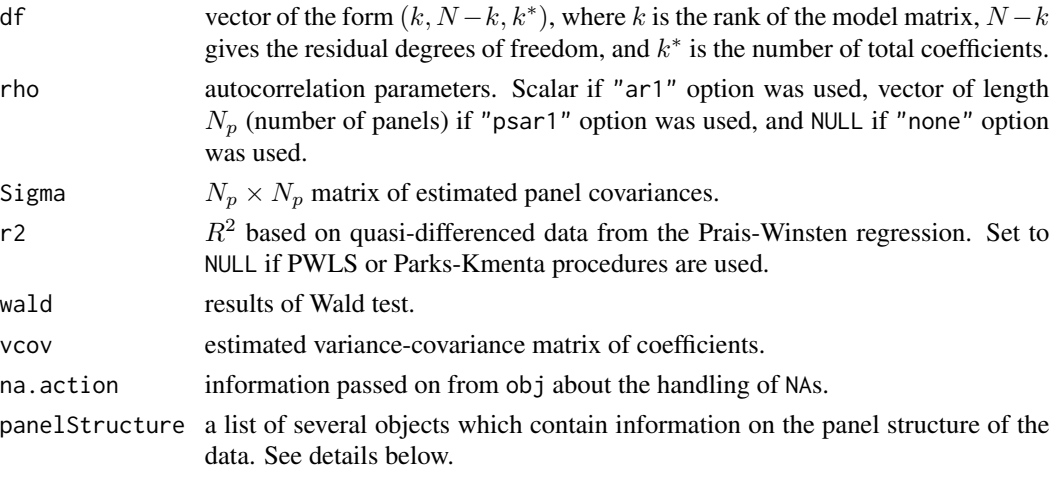

Contents of panelStructure:

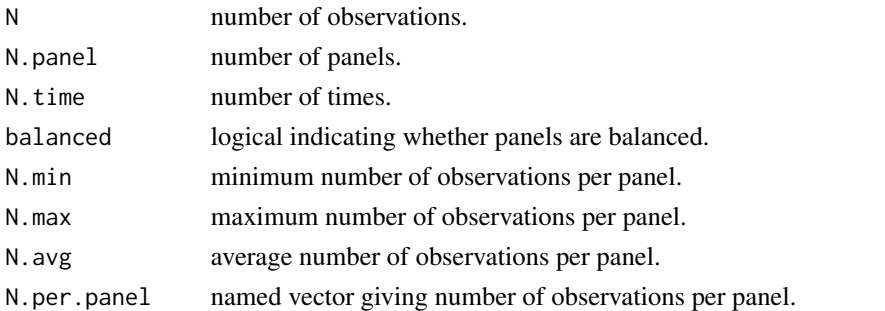

# Author(s)

Konstantin Kashin <kkashin@fas.harvard.edu>

# See Also

The function [panelAR](#page-4-1). Function [coef](#page-0-0) will extract the table of coefficients, standard errors, tstatistics, and p-values.

# Examples

```
data(WhittenWilliams)
# expect warning urging to use 'complete.case=FALSE'
out <- panelAR(milex_gdp~lag_milex_gdp+GOV_rl+gthreat+GOV_min+GOV_npty+election_yr+
lag_real_GDP_gr+cinclag+lag_alliance+lag_cinc_ratio+lag_us_change_milex_gdp,
data=WhittenWilliams, panelVar="ccode", timeVar="year", autoCorr="psar1",
panelCorrMethod="pcse", complete.case=TRUE)
```
summary(out) summary(out)\$rho # psar1 coefficients summary(out)\$Sigma # panel covariances summary(out)\$wald # results of Wald test

<span id="page-14-0"></span>

# Description

vcov method for class "panelAR".

#### Usage

## S3 method for class 'panelAR' vcov(object, ...)

# Arguments

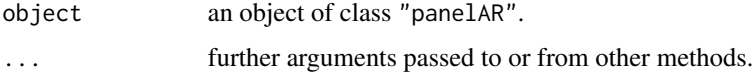

#### Value

A matrix of estimated covariances between parameter estimates. The row and column names correspond to the parameter names obtained using the [coef](#page-0-0) method.

#### Author(s)

Konstantin Kashin <kkashin@fas.harvard.edu>

# See Also

The function [panelAR](#page-4-1).

WhittenWilliams *Whitten and Williams (2011) Replication Data*

### Description

Replication data for Whitten and Williams (2011). Data structure is panels of 19 advanced democracies from 1945-2000. Data contains measurements of military spending as a percentage of GDP as well as other variables.

#### Usage

WhittenWilliams

<span id="page-15-0"></span>A dataframe with the following variables:

- ccode: country identifier (Correlates of War).
- year: year identifier.
- milex\_gdp: military expenditures as a percentage of GDP.
- lag\_milex\_gdp: military expenditures as a percentage of GDP for t-1.
- GOV\_rl: left-right position of government.
- GOV\_welfare: government welfare position.
- GOV\_hawk1: government international position.
- gthreat: conflict involvement index.
- gthreat\_GOV\_rl: conflict involvement interacted with left-right position of government.
- gthreat\_GOV\_welfare: conflict involvement interacted with government welfare position.
- gthreat\_GOV\_hawk1: conflict involvement interacted with government international position.
- GOV\_min: percentage of year that country had a minority government.
- GOV\_npty: average number of government parties.
- election\_yr: dummy variable for election year (1=election year).
- cinc: Composite Index of National Capabilities (CINC).
- alliance: alliance with US.
- real\_GDP\_gr: growth in real GDP per capita.
- lag\_real\_GDP\_gr: growth in real GDP per capita for t-1.
- cinclag: CINC for t-1.
- cinc\_ratio: ratio of US to Soviet CINC scores.
- us\_change\_milex\_gdp: growth in US defense spending as a fraction of GDP.
- lag\_alliance: alliance with US for t-1.
- lag\_us\_change\_milex\_gdp: growth in US defense spending as a fraction of GDP for t-1.
- lag\_cinc\_ratio: ratio of US to Soviet CINC scores for t-1.

#### Source

Whitten, Guy D. and Laron K. Williams. 2011. "Buttery Guns and Welfare Hawks: The Politics of Defense Spending in Advanced Industrial Democracies." *American Journal of Political Science* 55(1): 117-134.

# See Also

[panelAR](#page-4-1). Run demo(WhittenWilliams) for examples which use WhittenWilliams.

# <span id="page-16-0"></span>Index

∗Topic datasets BrooksKurtz, [2](#page-1-0) LupPon, [3](#page-2-0) Rehm, [11](#page-10-0) WhittenWilliams, [15](#page-14-0) ∗Topic regression panelAR, [5](#page-4-0) ∗Topic ts panelAR, [5](#page-4-0) BrooksKurtz, [2](#page-1-0) coef, *[14,](#page-13-0) [15](#page-14-0)* coefficients, *[7](#page-6-0)* fitted.values, *[7](#page-6-0)* formula, *[5](#page-4-0)* lm, *[7](#page-6-0)* LupPon, [3](#page-2-0) napredict, *[10](#page-9-0)* panelAR, *[3,](#page-2-0) [4](#page-3-0)*, [5,](#page-4-0) *[9,](#page-8-0) [10](#page-9-0)*, *[12](#page-11-0)*, *[14–](#page-13-0)[16](#page-15-0)* plot.panelAR, *[8](#page-7-0)*, [9](#page-8-0) predict.lm, *[10](#page-9-0)* predict.panelAR, *[8](#page-7-0)*, [10](#page-9-0) print.panelAR *(*panelAR*)*, [5](#page-4-0) print.summary.panelAR *(*summary.panelAR*)*, [13](#page-12-0) Rehm, [11](#page-10-0) residuals, *[7](#page-6-0)* run.analysis, *[8](#page-7-0)*, [12](#page-11-0) summary.panelAR, *[8](#page-7-0)*, [13](#page-12-0) vcov, *[7](#page-6-0)* vcov.panelAR, [15](#page-14-0)

WhittenWilliams, [15](#page-14-0)